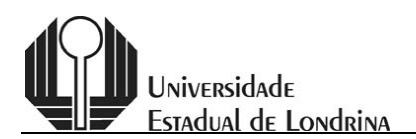

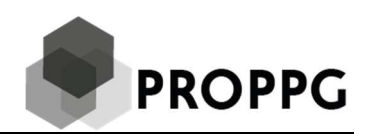

## Tabela de Pontuação

Grande Área de Engenharias

A Avaliação será feita com base na produção científica, tecnológica e artístico-cultural constante do currículo do/a Orientador/a, compreendendo somente o período de janeiro de 2018 a dezembro de 2021, conforme Edital. A pontuação do currículo dos docentes será feita conforme a seguinte tabela:

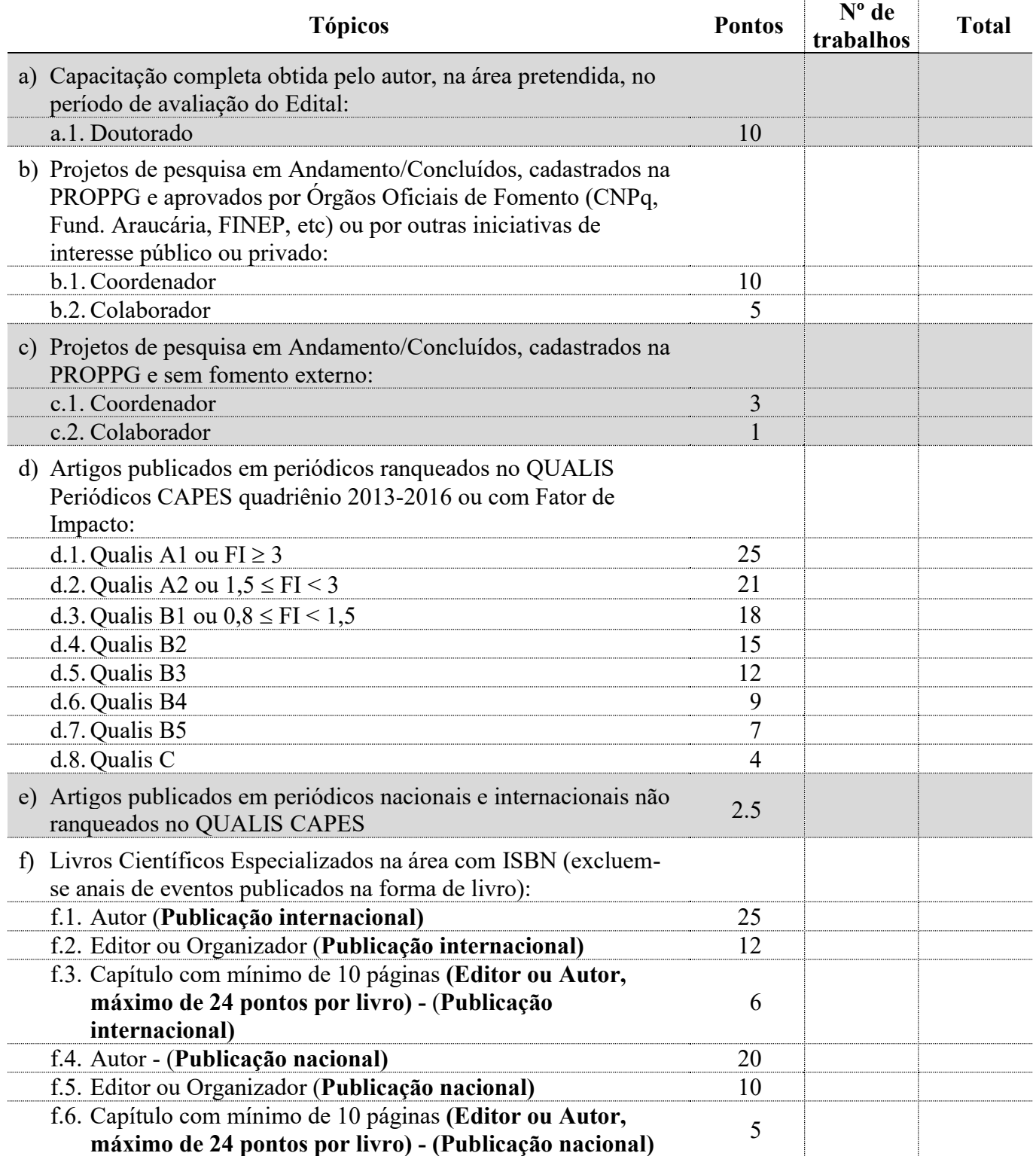

Engenharias

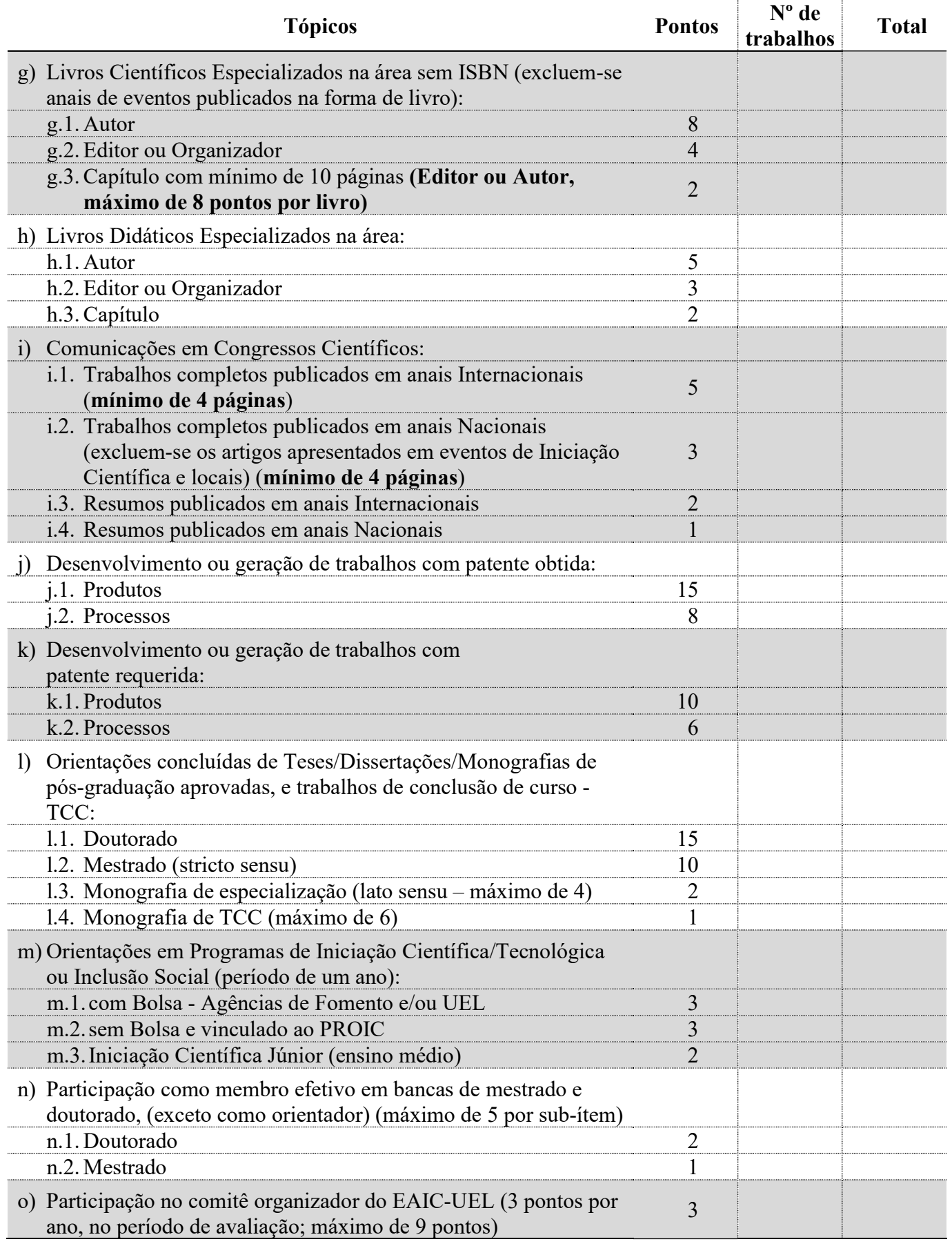

## Observações:

 Serão considerados somente os trabalhos cuja referência esteja COMPLETA, contendo volume, números de páginas e ano, dentro do quadriênio 2018-2021. No caso de trabalhos em eventos publicados on line

Engenharias

ou em CD e que não tenham numeração de páginas, informar a paginação da seguinte forma: se, por exemplo, o trabalho possuir três páginas, colocar página inicial = 1; página final = 3.

- O currículo Lattes (site do CNPq CV Lattes: http://lattes.cnpq.br) deve ser salvo em modo completo formato RTF - compreendendo o período de janeiro de 2018 a dezembro de 2021, contendo todas as informações solicitadas na tabela de avaliação de sua respectiva área.
- Não serão consideradas as produções que, no currículo Lattes, o docente não informar o ISBN dos livros ou capítulos (quando houver); e a classificação no Qualis Periódicos CAPES quadriênio 2013-2016 e/ou Fator de Impacto de cada artigo cadastrado (conforme indicado na tabela de avaliação de sua respectiva área). Para isso, depois de salvo o arquivo do currículo no formato RTF, o docente deverá abrir esse arquivo, incluir as informações solicitadas ao lado de cada item listado e salvar novamente.
- O arquivo do currículo em formato RTF deverá ser anexado ao formulário online.
- Só será pontuada a produção cuja referência estiver com todas as informações solicitadas na tabela de avaliação da respectiva área, dentro do quadriênio 2018-2021.
- Caso o comitê PROIC constate preenchimento equivocado da tabela de pontuação por parte do candidato a orientador, o valor auto atribuído não será considerado tanto no item marcado erroneamente quanto no correto.

## Atenção para as seguintes informações:

- Não serão considerados artigos in press (no papel, online ou Epub ahead of print);
- O currículo será avaliado exclusivamente através do material apresentado pelo docente no momento de sua inscrição;
- Serão pontuadas apenas as produções que forem computadas pelo próprio candidato a orientador na Tabela de Avaliação, em acordo com o CV Lattes apresentado na inscrição.
- Não poderá haver produção pontuada em duplicidade. Caso algum trabalho se enquadre em dois ou mais itens, será utilizado o critério que atribua maior pontuação.
- Acesso ao QUALIS: http://qualis.capes.gov.br/webqualis/principal.seam (SELECIONAR CLASSIFICAÇÕES DE PERIÓDICOS QUADRIÊNIO 2013-2016)
- Acesso ao JCR (Fator de Impacto): http://www.webofknowledge.com/JCR